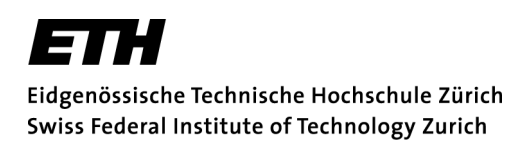

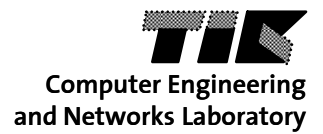

# **Bio-inspired Computation and Optimization**

**Project 1: Knapsack Problem – Part I Discussion of Task1**

# **Task 1 a)**

a) Describe how you would represent a solution  $x$  for the knapsack problem and define the search space  $X. (5$  Points)

## **Task 1 a), Solution**

#### Solution representation  $1.1$

Given are *n* items and a capacity *c*, where each item *i* has a positive weight  $w_i$  and profit  $p_i$ . From each item, only one instance is available (0/1 bounded  $problem).$ 

We define a solution as a vector  $x \in X$ , with

$$
x=(\alpha_1,\alpha_2,\ldots,\alpha_n)
$$

where  $\alpha_i \in \{0,1\}$  denotes the presence (1) or absence (0) of item i in the knapsack. Therefore  $x \in \{0,1\}^n$  and the search space is

 $X = \{0,1\}^n$ 

- $\blacksquare$ Give <sup>x</sup>
- п Give meaning of elements of <sup>x</sup>
- $\qquad \qquad \blacksquare$ Give <sup>X</sup>

#### **Task 1 a) (alternative solution)**

 $S:$  set of items I Cardinality of  $S: Card(S) = n$ Each item I is a pair :  $I_i = (w_i, p_i), i \in [1, n]$ 

$$
\begin{cases} w_i \in \mathbb{N} \text{ (weight)} \\ p_i \in \mathbb{N} \text{ (profit)} \end{cases}
$$

One solution x is one subsets of S  $x \in \mathcal{P}(S)$  $x = \{I_i, I_i, I_k, ...\}; i, j, k, ... \in [\![1, n]\!]$ The search space is the powerset of  $S: X = \mathcal{P}(S)$ The size of the search space is  $Card(\mathcal{P}(S))=2^n$ 

 $\blacksquare$ Harder to implement (variable length vectors)

#### **Task 1 a) common pitfalls**

 $\blacksquare$ not giving meaning of x:

We use the following solution vectors :  $\vec{x} = (x_1, x_2, ..., x_n), x_i \in \{0,1\}$ 

excluding infeasible solutions:

$$
x = (i_1, i_2, \dots, i_N)
$$
 with  $N < n$  items such that  $\sum_{n} w_i \leq c$ 

 $\Box$ only considering optimal solutions:

Representation of a Solution: We are looking for the largest accumulated profit

#### **Task 1 a) common pitfalls, cont.**

#### $\blacksquare$ only using words:

- A solution x can be represented as a vector of size n with each position representing an item switched on or off
- The Search space is the sum of all possible solutions, there are  $\{0,1\}^n = 2^n$ possibilities.
- $\blacksquare$ talking about implementation:

Our search space X is a matrix with binary numbers; each column represents a candidate to be evaluated.

 $\blacksquare$ Allowing copies of the same item:

# **Task 1 b)**

b) Give an expression for the objective function  $f$ . Solutions that exceed the given capacity bound shall receive an objective function value of zero. (5 Points)

# **Task 1 b), (alternative solutions)**

$$
f(x) = \begin{cases} \n\{\sum p_i \mid x_i = 1\} & \text{if } \{\sum w_i \mid x_i = 1\} \le c \\ \n0 & \text{otherwise} \n\end{cases}
$$
\n
$$
f(x) = \begin{cases} \nxp^T & \text{if } xw^T \le W \\ \n0 & \text{if } xw^T > W \n\end{cases}
$$

$$
f(x) = \left(\sum_{i=1}^{n} p_i\right) \cdot min \left\{ \max \left\{ c + 1 - \sum_{i=1}^{n} w_i, 0 \right\}, 1 \right\}
$$

## **Task 1 b), common pitfalls**

 $\blacksquare$ +- 1 errors on the index variable, i.e., ranging from 0 to n:

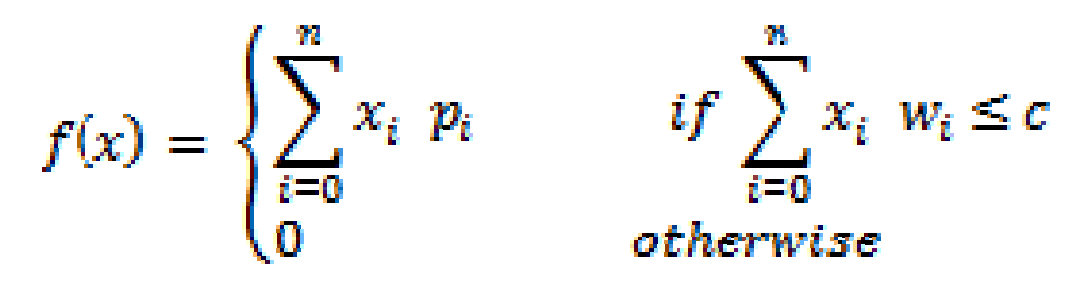

 $\blacksquare$  $\epsilon$  rather than  $\epsilon$  = when checking the constraint:

$$
f(x) = \begin{cases} \sum_{i=1}^{n} p_i x_i & \text{if } \sum_{i=1}^{n} w_i x_i < c & x_i \in \{0, 1\} \\ 0 & \text{else} \end{cases}
$$

# **Task 1 b), common pitfalls, cont.**

forgetting x\_i:

$$
f(x) = \begin{cases} \sum_{i=1}^{n} p_i & \text{if } \sum_{i=1}^{n} w_i \leq c \\ 0 & \text{else} \end{cases}
$$

### **Task 1 c)**

c) Describe an algorithm to calculate the objective function value of a given solution  $x$  in pseudo code. (5 Points)

```
\blacksquare Algorithm calculateObjectiveValue( x, p, w, n, cap)
       Input: The set of chosen items x, the number of items n, 
              the vectors p (profit) and w (weight) of length n and
              the capacity of the knapsack cap.
       Output: The objective value
       sum profit = 0sum_weight = 0
       for i = 1 to ndo
             sum profit = sum profit + x[i]*p[i]sum weight = sum weight + x[i]*w[i]if sum_weight > cap then
                     return 0
             end if
      end for
       return sum_profit
```
## **Task 1 c), Avoid very brief notations**

 $weight = scalarproduct(x, w)$ 

calculate 
$$
f(\vec{x}) = \sum_{i=1}^{n} p_i x_i
$$

TOTAL\_WEIGHT equals sum of weights of selected items of x

## **Task 1 c), common pitfalls**

 $\blacksquare$ Forgetting x i:

```
for i = 1 to n
  weight = weight + w i
 profit = profit + p i
```
 $\blacksquare$ Calculating the fitness for all solutions:

```
For each x do
   if sum(x.*weight) > capacitythen tot\_profit = 0;else
       tot\_profit = sum(x.*profit)
```
 $\blacksquare$ Confusing profit and weight:

$$
\begin{array}{rcl}\n\text{for} & (i = 1; i <= n; i++)\{ \\
& \text{sum} & + = p_i * x_i; \\
\text{if} & (\text{sum} > c) \\
& \text{sum} & = 0; \\
\text{if} & \text{sum} & = 0;\n\end{array}
$$

#### **Task 1 c), common pitfalls, cont.**

Wrong beginning or ending number of iteration:

# FOR  $i = 0:n$  DO

- $\blacksquare$  Randomly generating solutions:
	- 05: randomly choose a solution  $x \in X$  $06:$  for i in range(n)  $07:$   $pt+=p[i]$  $08: Wt == W[i]$

# **Task 1 d)**

d) Choose a programming language. Write a program that is able to read all problem parameters (number of items, profit and weight values, capacity) from text files<sup>1</sup>. Further, the program shall generate 10000 random solutions and calculate the objective function value of each of them. The program output consists of the best solution encountered and the corresponding objective function value. Run the program on the different problem instances given on the lecture website. (10 Points)

#### **Task 1 d) Part 1**

```
NumberIterations = 100000:
```

```
for m = 1:4
```

```
a = struct('instance', num2str(m),'.txt');A = textread(a, '8u');
```

```
numberItem = A(1);
capacity = A(end);
profit - A(2:1+numberItem);
weight = A(2+numberItem:end-1);
```

```
solution = 0;
X = []
```
Thanks to Raphael Suard, Michael Benz und Olle Sundström

#### **Task 1 d) Part 2**

```
for i = 1: Number Iterations
```

```
x1 = []for i = 1: numberItem
        x1(j) = \text{randn}( )>0;end
    solution1 = sum(x1.*profit');if sum(x1.*weight') > capacity
        solutionl = 0;
    end
    if solution1 > solutionsolution = solutionl:
        x = x1:
    end
endsolution
```
end

X

Thanks to Raphael Suard, Michael Benz und Olle Sundström

#### **Task 1 d) (short solution)**

```
data = load('project1 task1d instead.txt');
```

```
% data = load('project1 task2b.txt');
n = data(1);
p = data(2:1+n);w = data(2+n:end-1);c = data(en);
```
 $t$ ic % generate 10000 random solutions  $solution$ solutions=randerr $(10000, n, 1:n)$ ;

```
obj = solutions * pconstr = solutions*w<=c;
obj = obj.*constr;
```

```
[a \text{ best solution}] = max(obj);
```

```
disp(\lceil'Best solution: ' num2str(solutions(bestsolution,:) ) ] );
disp(['Zielwert der Best solution: ' num2str( a ) ] );
toc
```
## **Task 1 e)**

- $\blacksquare$ Exhaustive search, check all 2^n solutions.
- $\blacksquare$  To get the ith solution, you can use the binary representation of i, e.g, the solution 13 would be 00001101 (8 Items). (Make sure you cover the solution 00......0.

```
for i = 1:2^{\wedge} number Item
    x1 = []bin = i:
    for j = 1: numberItem
         x1(i) = rem(bin, 2);bin = floor(bin/2);
    end
```
# **Task 1 e), runtimes**

 $\blacksquare$ Runtimes in seconds on the instance with 20 items

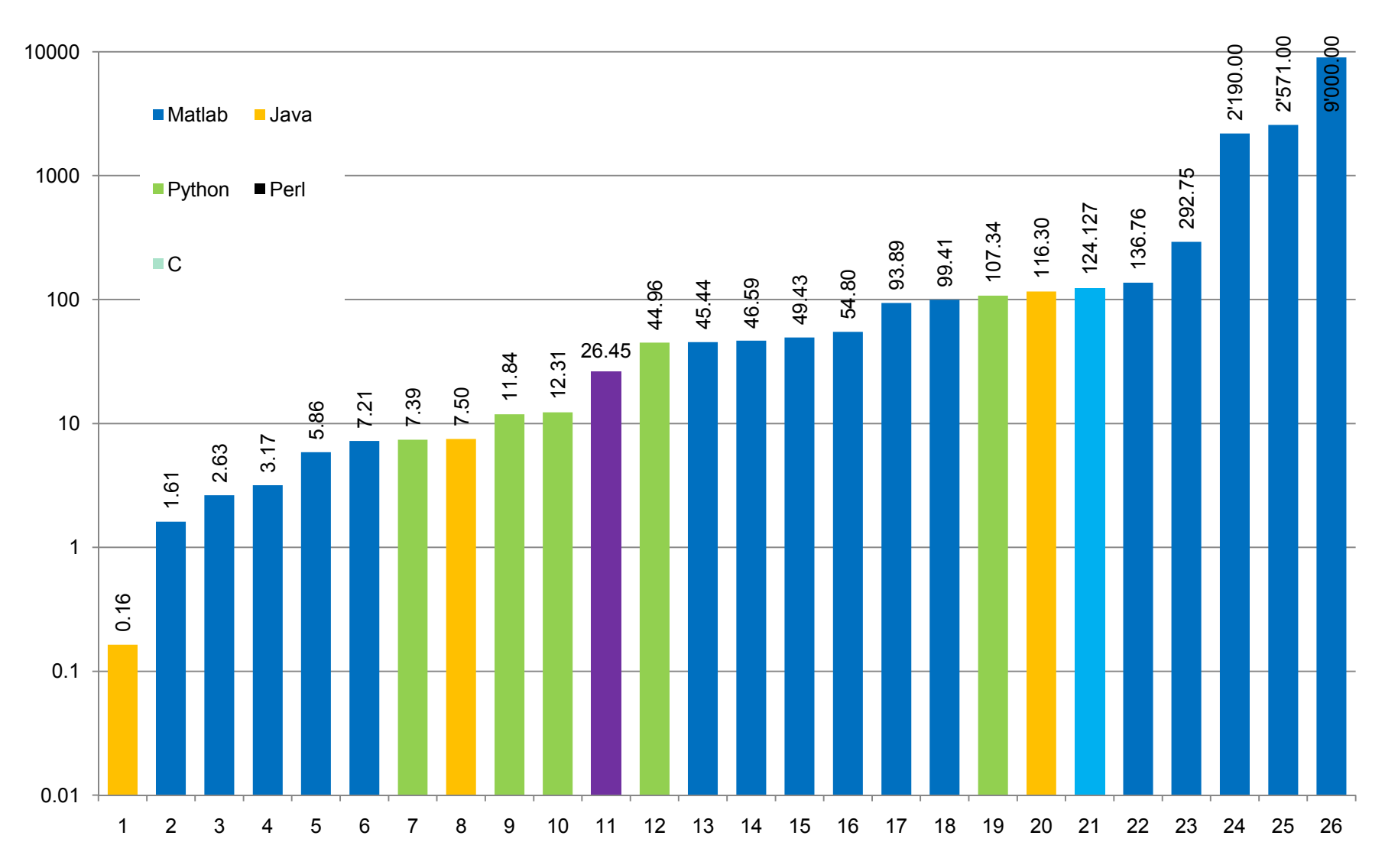

## **Task 1 e), Fast way to generate all combinations**

```
for ( int k=0; k<(1<<n); k++ ) {
      for ( int i=0; i<n; i++ ) {
            x[i] = (k>>i) & 1;
      }double p = f(x, weight, profit, capacity);
      if ( p > bestProfit ) {bestProfit = p;
           bestX = x.close();
      }}
```